## **(З-ДБ-9.1) Суралцагч, хуримтлагдсан голч дүнгээр**

ОН, ОНЫ ХИЧЭЭЛИЙН ЖИЛИЙН СТАТИСТИК

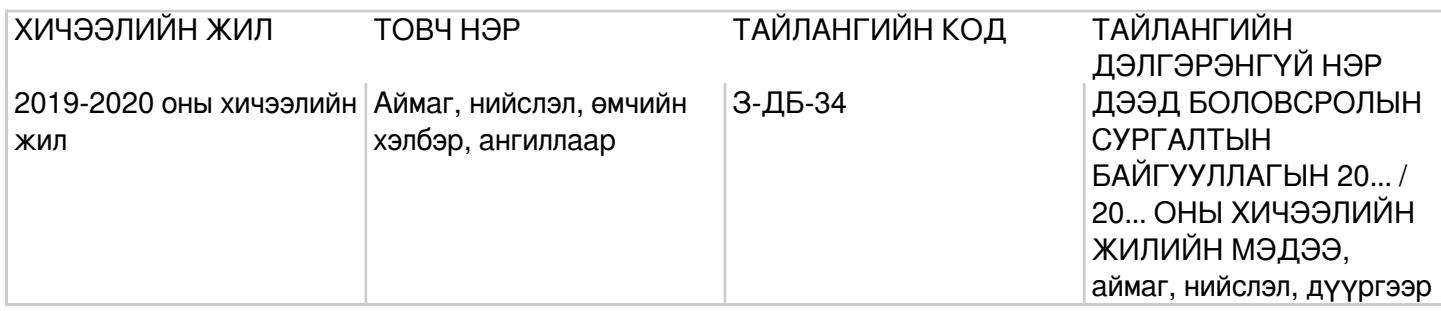

## **Заавар:** (З-ДБ-9.1) МАЯГТ НӨХӨХ ЗААВАР

А.Хаягийн хэсэг Регистрийн дугаар- Тухайн мэдээллийг хариуцаж буй байгууллагын улсын бүртгэлийн дугаарыг бичнэ. Байгууллагын нэр- Тухайн мэдээллийг хариуцаж буй байгууллагын нэрийг бүтэн бичнэ. Утасны дугаар- Тухайн мэдээллийг хариуцаж буй байгууллагын холбоо барих утасны дугаарыг бичнэ. Суралцагчийн улирлын голч онооны тайланг тухайн хичээлийн жилийн семестр бүрээр 2-р сарын 25, 7-р сарын 25-ны дотор гаргана. А.Үндсэн мэдээлэл Сургалтын байгууллага (багана А) -Дээд боловсролын сургалтын үйл ажиллагаа эрхлэх тусгай зөвшөөрөлтэй сургалтын байгууллагын нэрийг бичнэ. МД (багана Б) -Мөрийн дэс дугаарыг дугаарлан бичнэ. Нийт суралцагчид (багана 1) -Тухайн хичээлийн жилд дээд боловсролын сургалтын байгууллагад суралцагчдын нийт тоог (багана 1)-д бичнэ багана1=(2+3+4+5+6+7+8+9)=(10+19+28+37). Нийт суралцагчдын голч дүн (багана 2:9) -Суралцагчдын голч дүнг интервалын дагуу тохирох баганад ангилан тус тус бичнэ. Дипломын боловсролд суралцагчид (багана 10)- Дипломын боловсролд суралцагчдын нийт тоог (багана 10)-д бичнэ. Багана10=(11+...+18) Дипломын боловсролд суралцагчдын голч дүн (багана 11:18) -Дипломын боловсролд суралцагчдын хуримтлагдсан голч дүнг интервалын дагуу тохирох баганад ангилан тус тус бичнэ. Бакалаврын боловсролд суралцагчид (багана 19) -Бакалаврын боловсролд суралцагчдын нийт тоог (багана 19)-т бичнэ. Багана19=(20+...+27) Бакалаврын боловсролд суралцагчдын голч дүн (багана 20:27) - Бакалаврын боловсролд суралцагчдын хуримтлагдсан голч дүнг интервалын дагуу тохирох баганад ангилан тус тус бичнэ. Магистрын боловсролд суралцагчид (багана 28) -Магистрын боловсролд суралцагчдын нийт тоог (багана 28)-д бичнэ. Багана28=(29+...+36) Магистрын боловсролд суралцагчдын голч дүн (багана 29:36) - Магистрын боловсролд суралцагчдын хуримтлагдсан голч дүнг интервалын дагуу тохирох баганад ангилан тус тус бичнэ. Докторын боловсролд суралцагчид (багана 37) -Докторын боловсролд суралцагчдын нийт тоог (багана 37)-д бичнэ. Багана37=(38+...+45) Докторын боловсролд суралцагчдын голч дүн (багана 38:45) - Докторын боловсролд суралцагчдын хуримтлагдсан голч дүнг интервалын дагуу тохирох баганад ангилан тус тус бичнэ. Бүгд (мөр 1) -Дээд боловсролын сургалтын байгууллагад суралцагчдын нийт дүнг бичнэ мөр1=(2+3+..). Үүнээс задалж (мөр 2:31) -Голч дүнгийн мэдээллийг дээд боловсролын сургалтын байгууллагын суралцагчдын харьяалагдах мэргэжлийн чиглэлээр (ерөнхий чиглэл, төрөлжсөн чиглэл, нарийвчилсан чиглэл, мэргэжлийн чиглэл) ангилан гаргана. Мэргэжлийн чиглэлийн ангиллыг Боловсрол, соёл, шинжлэх ухааны сайдын 2014 оны А/78, 2014 оны А/370, 2015 оны А/138, 2015 оны А/262, 2017 оны А/52, 2019 оны А/336 дугаар тушаалын "Мэргэжлийн чиглэл, индекс шинэчлэн батлах тухай" хавсралтаар батлагдсан "Дээд боловсролын сургалтын байгууллагад мөрдөх диплом, бакалавр, магистр, докторын мэргэжлийн чиглэл /хөтөлбөр/ индекс", ЮНЕСКО-гоос 2013 онд гаргасан "Боловсролын мэргэжлийн чиглэл-ISCED-F"-ийг баримтална. Боловсролын мэргэжлийн чиглэл нь 3 үе шаттай, дээрээс доош буюу ерөнхий чиглэл, төрөлжсөн чиглэл, нарийвчилсан чиглэл гэсэн тогтолцоотой, 4 оронтой тоогоор кодлогдсон байна. 10 ерөнхий чиглэл, 29 төрөлжсөн мэргэжил, 80 орчим нарийвчилсан мэргэжлээр хуваагдсан байна. Мэргэжлийн чиглэл нь боловсролын асуудал эрхэл